## **Photoshop 2021 (Version 22.0.1) Keygen Full Version Registration Code {{ Hot! }} 2023**

Installing Adobe Photoshop and then cracking it is easy and simple. The first step is to download and install the Adobe Photoshop software on your computer. Then, you need to locate the installation.exe file and run it. Once the installation is complete, you need to locate the patch file and copy it to your computer. The patch file is usually available online, and it is used to unlock the full version of the software. Installing Adobe Acrobat is relatively easy and can be done in a few simple steps. First, go to Adobe's website and select the version of Adobe Acrobat that you want to install. Once you have the download, open the file and follow the on-screen instructions. Once the installation is complete, you need to crack Adobe Acrobat. To do this, you need to download a crack for the version of Adobe Acrobat that you want to use. Once you have the crack, open the file and follow the instructions to apply the crack. After the crack is applied, you can start using Adobe Acrobat.

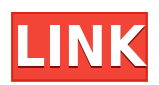

Adobe Photoshop has great tools to make being a photographer a lot easier, and this is especially applicable to the newer bugs like Lightroom or Elements. If you're serious about photography, you have to use Photoshop or Lightroom. These two programs are quite possibly the best there is to ease you into the world of professional photography. You can see the entire review in detail in Elements vs Lightroom. Lightroom is a complete solution for managing your digital photos or the workflow from capture to print or web. It gives you better control over your images and allows you to get the best results and make more creative decisions before you take a shot. Lightroom doesn't just let you see your photos, it gives you complete creative control. Lightroom is a complete solution for managing your digital photos or the workflow from capture to print or web. It gives you better control over your images and allows you to get the best results and make more creative decisions before you take a shot. Lightroom doesn't just let you see your photos, it gives you complete creative control. Import your digital photos from multiple sources and organize them into virtual albums. Adjust clarity, contrast, color, and the look and feel of your photos to make them perfect. Lightroom allows you to automate your workflow. Control how your photos are processed from photo review to delivery to the web or print server. Share your images or link to others in a variety of ways.

## **Download Photoshop 2021 (Version 22.0.1)Full Version X64 2022**

Photoshop is a very popular graphic designing software in the world. It is available in many forms and models. Though it is not a basic program for designing, but it is one of the most powerful graphic design software available. With a subscription, users can have access to the latest features

and functions. Adobe Photoshop does not include any "prep" work like other graphic design software include such as sketching and pre-editing. But, I think that is why it is a premium graphic software, the features are powerful although the package which comes along with it is not cheap. It is easy to find tutorials online that can help you get the most out from this software. In my opinion, Photoshop is the most powerful graphic design software. It offers a wide array of features that would satisfy every graphic designer. But it does not only come with other programs like sketching, 3D printing, etc., to enhance it. Adobe Photoshop is a graphic design software for editing graphics and photos. It is used to create, edit, and publish graphics related to DVD, printing, on the web, videos, and mobile devices. In addition to the normal version, users can choose a free version and a premium one. It allows to achieve one of the best quality graphics. Circuit boards and PCBs are used in our modern life. They are basic components of many electronic devices. They were early applications of computers in the history of the computer. They were used in the military sector, because in order to be able to gather important information such as military strategies, various types of devices are needed. In this situation, the data is to be entered into a computer then printed out, and printed out onto a substrate to show the operation of the device. In today's modern society, however, they are not only used for the military. There are also a large number of companies in the private sector who use circuit boards and PCBs. e3d0a04c9c

## **Photoshop 2021 (Version 22.0.1) Download Keygen Activation Code PC/Windows {{ lifetimE patch }} 2022**

The new InSight tool enables users to delete or clone shapes or layers based on the shape's curve and surface. The Surface Map tool lets you manually draw and paint features to see the shape of an image, an object or even another image. Photoshop Creative Cloud users will also enjoy the Power Clip feature of Smart Objects, which lets you create new layers from the pathway used to select an object. Graduated filter lets you select the degree of blur to add to your image. You can also apply a Laplacian or Guassian Blur filter to create a soft, dream-like effect. The User Defined Filter lets you create a filter from a specific color, radial gradient or even custom width and geometry. Photoshop Creative Cloud users receive a network-wide search that ensures you're only searching what you have permission to search. Performance enhancements are on the horizon, with support for a clustered filesystem on Flickr and YouTube. More options for using images in InDesign are also available with the addition of the Web image directive. Photoshop MAACs (Mastering Adjustments, Adjustment Layers, Curves, and Levels), which were first introduced in Elements 9, still lets you make adjustments easily to a single layer or all layers of an image at once. The new online-based Lightroom, Adobe After Effects and Video Premiere Pro users will fill in the missing "Creative Cloud" functionality, bringing together all the Creative Cloud features into one cloud application.

photoshop text effects 2020 free download photoshop text styles free download 2021 how to download photoshop free in laptop zbrush to photoshop plugin download download course photoshop from zero to hero arabic how to download photoshop cs4 photoshop text actions free download adobe photoshop text fonts free download adobe photoshop text styles free download photoshop text effects asl free download

The ability to create a profile for curves

With the introduction of Adobe Photoshop CC 2017 and above, it is possible to create custom curves and edit them. You can customize the appearance of the curves in the image. This feature comes in handy when you need to add any specific shape or element to your design, especially when you need to make a picture look more pixel perfect. Custom curves are created in different types, including point-to-point and shapes. Air Brush tool

It is used to clean up small parts of images or add an extra layer of details for a project. The tool is famous for its accuracy. Instructors frequently use the tool in classroom settings to teach students about the tool. Dynamic Linking

The In-Place editing tool enables you to make a quick edit to an image without redrawing the whole of the image. If you apply a filter to the text in the In-Place Editor it can automatically apply that to the entire image. Some users like this feature the most. Dynamic Linking enlarges text, creates additional text layers and in some cases even adds new objects to the image. This tool also works great when you need to edit a specific object in a multi-layered image. Some disadvantages of this tool include slow performance and inability to resize a specific object. Clone Stamp The clone tool is used to copy an object in the image. The tool is quite simple to use. You can use the tool to duplicate a layer of the object you are working with. You can copy the layer and paste it anywhere in the clipboard.

You can use Adobe Master Collection with Adobe Photoshop and other products (like Adobe Premiere Pro, CC 2018, After Effects, Lightroom, etc.) that make up the Creative Cloud. A single subscription allows you to access the platform, and all the features and services on the Creative Cloud website and in all the Creative Cloud apps. Users can also buy a subscription for individual products on a monthly basis. Adobe has announced many new features from the Creative Cloud Photography collection, including the ability to shoot time-lapse videos with the Pixologic *Time-Lapse* extension; more tools for editing time-lapse videos; and the ability to remove time-stamp overlays using the Masking extension. Adobe offers Photoshop, Adobe Creative Suite, Premiere Pro and After Effects education through professional training events, as well as free online learning. For more information, visit www.adobe.com . **Dream In Color** - On the iPhone, adding a color to a photo lets you access your camera's color options, so you can adjust things like saturation, temperature, and white balance. With the update, you can colorize photos on the iPhone so the colors in a photo will align to a region in the image rather than the entire photo. This is a helpful tool for when you want to transform a photo to your liking, a certain character, or another model. **Fragmented Reality** - To date, the most common way to create 3D-like effects around objects in an image is by using motion tracking and 3D print models. With the Photoshop update, however, you can now easily add 3D-like objects to a photo in the form of Fragmented Reality-like effects.

<https://soundcloud.com/koptivesat1978/bengali-hd-movie-download-1080p> <https://soundcloud.com/munchessculmai1970/fifa-15-windows-7-32-bit-35> <https://soundcloud.com/amulalar1973/resident-evil-5-nativepc-image-archive-loadresource-arc-3> [https://soundcloud.com/weldosalobb/download-les-chevaliers-du-zodiaque-hades-vf-integrale-torrent-](https://soundcloud.com/weldosalobb/download-les-chevaliers-du-zodiaque-hades-vf-integrale-torrent-5)[5](https://soundcloud.com/weldosalobb/download-les-chevaliers-du-zodiaque-hades-vf-integrale-torrent-5) <https://soundcloud.com/johuaguatone/metal-gear-solid-v-the-phantom-pain-multiplayer-crack> <https://soundcloud.com/realxipascia1983/akka-tho-dengulata-stories-in-telugu-12> <https://soundcloud.com/apsaytolucab/multiecuscan-crack> <https://soundcloud.com/riloyairinc/full-airmusictechxpand2v227win-audioutopia> <https://soundcloud.com/bcrraalutkav/presonus-studio-one-3-product-key-free> <https://soundcloud.com/gegovaataevav/borderlands-2-crack-fix-64-bit> <https://soundcloud.com/inpeedpaiflav1979/libro-de-lengua-castellana-y-literatura-4-eso-sm-pdf> <https://soundcloud.com/kesbekumaq/breakaway-broadcast-processor-crack-09095> <https://soundcloud.com/seukapkermec/pop-art-studio-90-batch-edition-crack> <https://soundcloud.com/famebecu1983/minions-english-download-in-hindi>

Adobe Photoshop is an innovative design tool endorsed by many professionals and enthusiasts around the world. It delivers a unparalleled capability to enhance, refine and transform what you shoot, giving you more creative freedom and better results. If you are looking to diversify your design arsenal, Photoshop is the best choice. These are some of the features that make it so powerful. Created entirely new in Adobe Photoshop CC, the shutter button and Lens Correction icons now include a new Lens Correction feature known as Adobe Lens Correction. Lens Correction is inspired by optics lab experts and works by matching the lens to the image sensor's native formats. Previously only available for lenses used in still photography, Lens Correction is now available to all Photoshop users to take advantage of the tools provided. New to Adobe Photoshop CC, Adjustment Layers are now always visible as new adjustments are layered over your original image. This feature is helpful in creating more refined workflows and in capturing the best controllable outcome. In the Metadata panel, the new New Layer button on the Metadata panel provides access to two new layer-based editing tools. The New Layer button provides access to layers-based editing tools for the entire new document. It works for layers that are part of the

current project, or a new project, and can be used to make global style changes or local edits to the layer. Photoshop now remembers the last 5 files you've opened when loading, and stops after that number of files is reached. Maybe you found yourself spending time at the command line to clear space on your hard drive, but now, you don't have to anymore!

It has become the best for you to enhance your images and enable a manual mode, which allows you to add more filters and other options, like customizing the texture blending mode. It also facilitates you to adjust the slider for any unwanted texture or lighting. The editor supports a wide graphic designing tools and tends to bring more flexibility than any other application, especially for those who aim to do photoshop work professionally. You can import other PSD or EPS file, which can be created in any other tool supported by Adobe. This application also allows you to work on an array of platforms including Microsoft Windows, iOS, MAC and Android. Adobe Photoshop is a very famous photo editing tool which was originally developed by Thomas Knoll. The main objective is to remove unnecessary items from the pictures. The Adobe product comes with the professional version of this software. Adobe Photoshop is provided with different settings and tools. Professional versions are normally bundled with some add-ons, extensions, functions and tools. Adobe Photoshop CC is a software which is used for editing photos. This software has been updated, includes some other tools and bunch of useful functions. It is mainly used for several tasks such as, photo retouching, video editing, product photography and graphic designing. The Adobe Photoshop product is also connected with other Adobe products such as Premiere Pro, InDesign, Illustrator and many more. It comprises the labeling and tagging feature to arrange the elements of a photo. It offers the feature of organizing the images which is also used by professionals as well as amateurs.